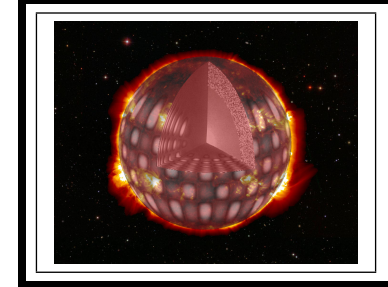

## ZÁKLADY ASTRONOMIE 2 praktikum 1. VZDÁLENOST CEFEID

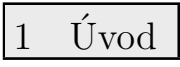

Určování vzdáleností ve vesmíru patří sice k základním úkolům astronomie, ale v praxi se rozhodně nejedná o jednoduchou úlohu. Zásadní problém tkví v tom, že neexistuje jediná univerzální metoda, která by nám pomohla určovat vzdálenosti ke všem objektům ve vesmíru. Využíváme proto mnoha nejrůznějších metod, kdy jedna metoda slouží jako základ pro jinou, navazují na sebe, a proto někdy mluvíme o tzv. kosmickém žebříku vzdáleností. Zásadním požadavkem samozřejmě je, aby všechny příčky tohoto žebříčku byly náležitě přesné a zkalibrované.

Jednou z nejrozšířenějších metod určování vzdáleností ve světě hvězd je využití jednoho typu pulsujících hvězd, tzv. cefeid. Jsou pozorovatelné na velkou vzdálenost, takže s jejich pomocí lze určovat nejen vzdálenosti v naší Galaxii, ale i v jiných hvězdných soustavách. Význam cefeid objevila v roce 1912 Henrietta Swan Leavittová. U cefeid v sousední galaxii Malém Magellanově oblaku (Small Magellanic Cloud – SMC) zjistila, že existuje závislost mezi jejich střední hvězdnou velikostí a periodou světelných změn. Čím jsou periody delší, tím jsou cefeidy jasnější. Hvězdy v Malém Magellanově mračnu můžeme považovat za stejně vzdálené od Země, takže jasnější cefeidy jsou i ve skutečnosti zářivější než cefeidy méně jasné. Pozdější výzkumy potvrdily, že jde o obecnou vlastnost cefeid.

V tomto praktiku využijeme také cefeidy z Malého Magellanova mračna. Dnes už je identifikováno v SMC mnoho cefeid, známe hvězdné velikosti a periodu světelných změn. Na základě těchto údajů pak můžeme stanovit jejich vzdálenost a tím i určit vzdálenost Malého Magellanova mračna.

## 2 Pracovní postup

- 1. Cefeidy jsou velmi zářivé hvězdy. Mnoho jich bylo objeveno počátkem minulého století na fotografických deskách Harvardské observatoře. Do tabulky 1 jsme zapsali 17 cefeid, které tam objevila na snímcích SMC Leavittová. V tabulce jsou uvedeny jejich periody P a hvězdné velikosti m. Vypočítejte logaritmus periody a doplňte do tabulky. Do grafu (obr. 2) vyneste veličiny log P a m. Lineární závislost mezi oběma proměnnými by měla být patrná již na první pohled.
- 2. Na obrázku 1 jsou zakresleny světelné křivky dalších čtyř cefeid z SMC, které byly pořízeny v rámci přehlídkového projektu OGLE (http://ogle.astrouw.edu.pl/). Z obrázku odečtěte jejich periody světelných změn a určete střední hvězdné velikosti  $m_{str} = (m_{max} +$  $m_{\text{min}}/2$ . Jednotlivé hvězdné velikosti odečítejte s přesností na desetinu magnitudy. Výsledky zapisujte do tabulky 3 a vyneste do grafu (obr. 2).
- 3. Vynesenými body v grafu na obr. 2 proložte přímku. Dostanete tak nekalibrovanou závislost perioda – hvězdná velikost pro cefeidy. Ale vzhledem k tomu, že vzdálenost všech cefeid v SMC od nás je přibližně stejná, je pozorovaná hvězdná velikost zároveň mírou zářivého výkonu těchto hvězd.
- 4. Kalibraci závislosti perioda hvězdná velikost na obrázku 2 provedeme tak, že do téhož grafu vyneseme absolutní hvězdné velikosti  $M$  a logaritmy period  $P$  pro 20 cefeid, jejichž vzdálenost byla určena jinak. Příslušné hodnoty  $M$  a log  $P$  v tabulce 2 jsou převzaty z práce R. P. Krafta (1961). Také těmito novými body proložte přímku.
- 5. Z obr. 2 určete vertikální rozdíl  $(m M)$  mezi oběma přímkami. Bohužel proložené přímky nejsou rovnoběžné, takže je třeba odečíst rozdíl na několika místech a zprůměrovat. Vezměte v úvahu i rozdíl škál m a M. Získaný rozdíl  $(m - M)$  se označuje jako modul vzdálenosti a platí pro něj

$$
m - M = 5\log r - 5.\tag{1}
$$

Výpočet vzdálenosti  $r$  už je pak snadnou záležitostí.

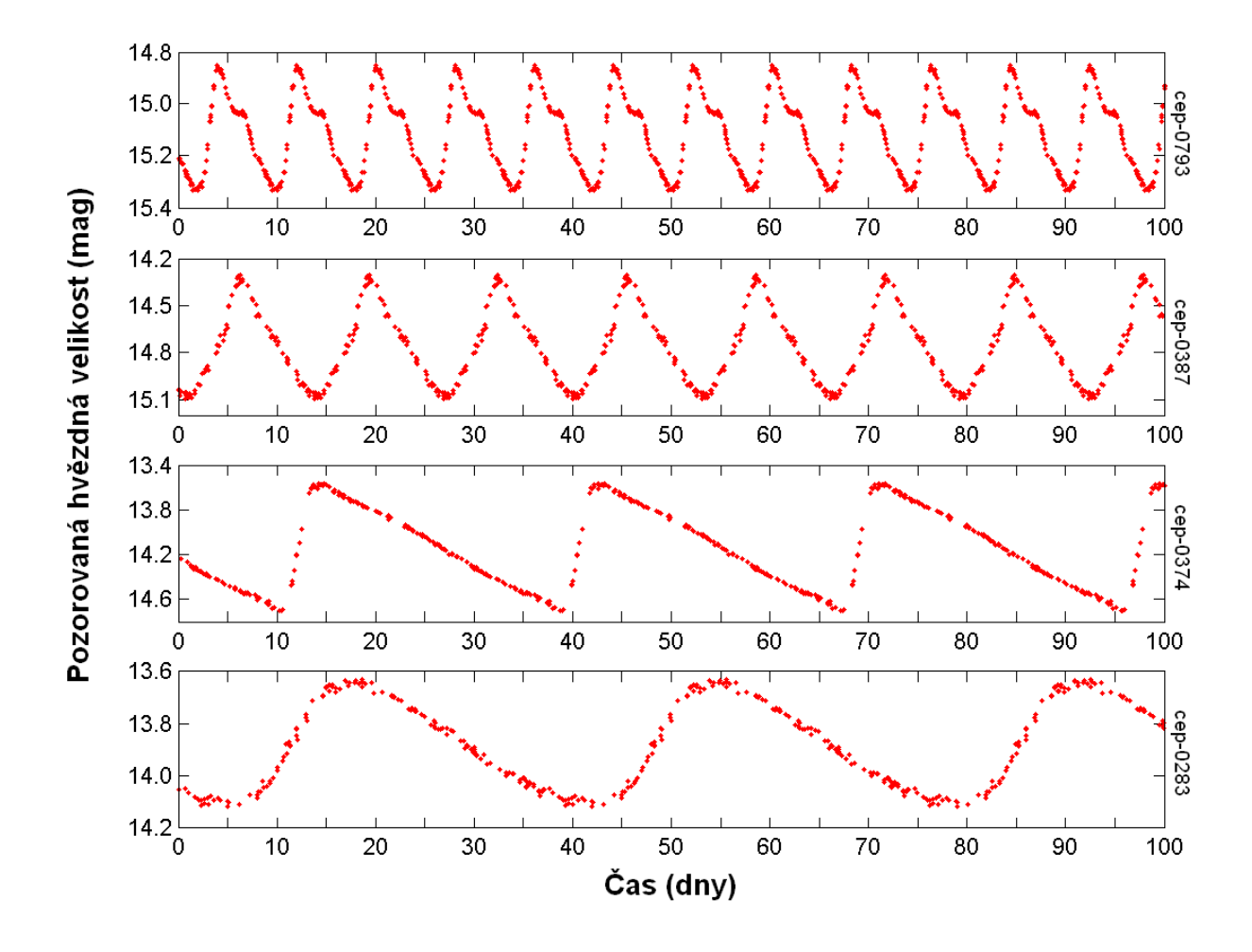

Obr. 1: Světelné křivky čtyř cefeid v SMC z přehlídky OGLE.

## Použité zdroje a další materiály ke studiu

- Kraft, R. P. 1961, Astrophysical Journal 133, 39
- Pasachoff J. M., Goebel R. W., 1979, Laboratory Exercises in Astronomy Cepheid Variables and the Cosmic Distance Scale, Sky and Telescope 57, č. 3, 241-244
- Pokorný, Z., Vademecum. Hvězdárna a planetárium M. Koperníka v Brně, 2006
- Skarka, M., osobní sdělení
- Stránky projektu OGLE http://ogle.astrouw.edu.pl/
- http://www.julda.cz/2009/04/milimetrovy-papir-k-vytisknuti-vzor-ke-stazeni/

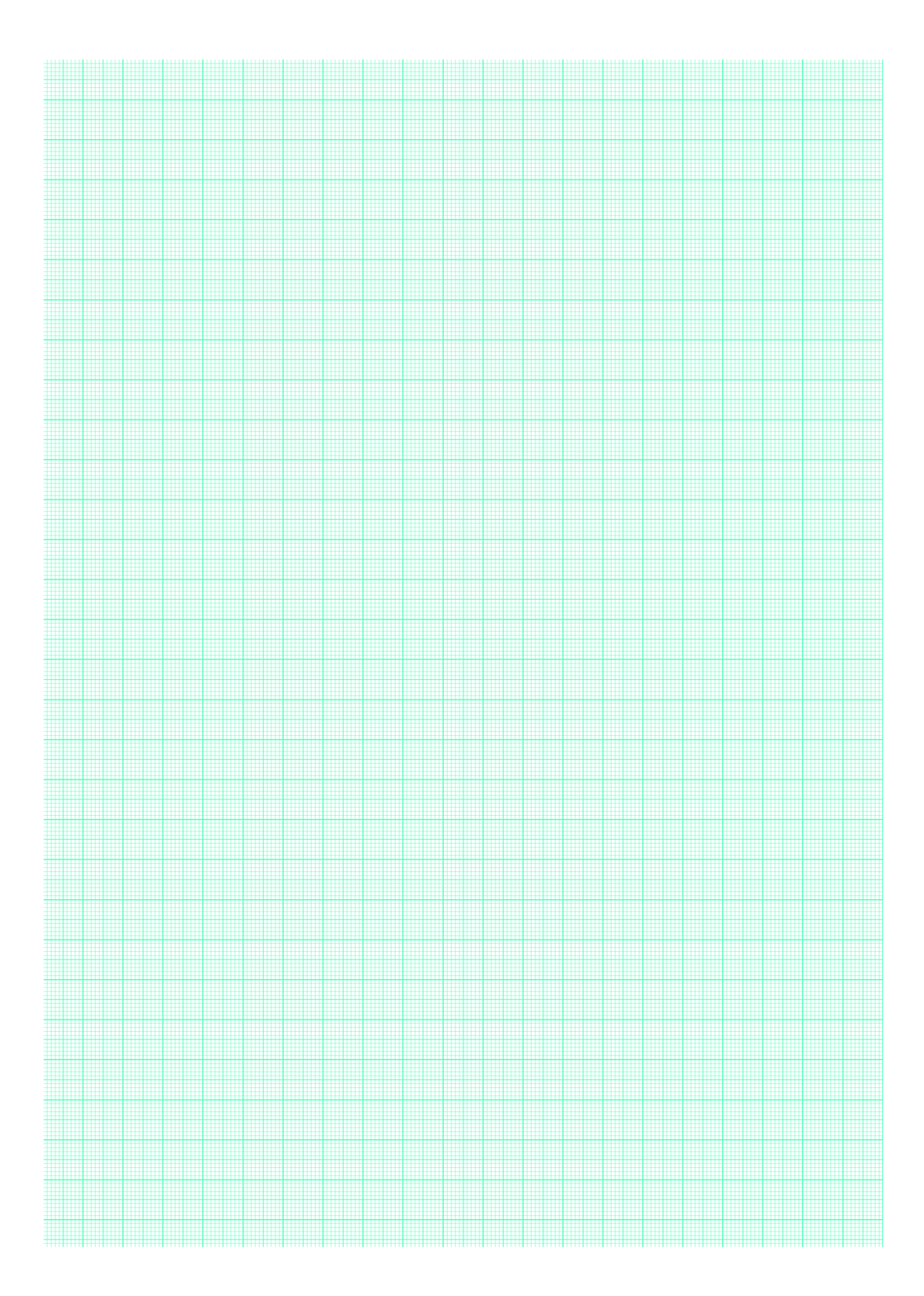

Obr. 2: Graf.

Shrnutí úkolů:

- 1. Pro hvězdy v tabulce 1 spočtěte logaritmus periody a doplňte do tabulky. Do grafu na obrázku 2 vyneste veličiny  $\log P$  a m z tabulky 1. Samozřejmě je možné pro splnění úkolu použít příslušné programy, kde bude výpočet logaritmů i vykreslení grafu dílem okamžiku. Nezapomeňte v každém případě správně popsat osy grafu. Pokud budete pracovat v prostředí nějakého tabulkového procesoru vytiskněte výsledné tabulky a grafy a přiložte k protokolu.
- 2. Prozkoumejte a oměřte světelné křivky na obrázku 1 a výsledky zaneste do tabulky 3. Ke zjištění periody změřte vzdálenosti mezi minimy nebo maximy. Měření proved'te několikrát a výsledky zapište do tabulky. Spočtěte průměrnou hodnotu a chybu. Podobně postupujte při měření hvězdných velikostí a určení střední hvězdné velikosti  $m_{str}$ . Výsledné hodnoty pro čtyři cefeidy vyneste do společného grafu s výsledky z bodu 1 (grafu na obrázku 2 případně do grafu vytvářeném na počítači). Tyto čtyři body označte odlišně od ostatních (prázdným kroužkem, křížkem apod.).
- 3. Vynesenými body v grafu na obrázku 2 proložte přímku.
- 4. Do grafu na obrázku 2 doplňte údaje z tabulky 2. Stupnice  $\log P$  zůstane stejná. Skálu M zvolte tak, aby se nově vynášené body nepřekrývaly s předchozími, protože by to znemožňovalo dostatečně přesné proložení přímky vynesenými body. Stupnici  $M$  vynášejte na pravou svislou osu, měřítko musí zůstat stejné! Nicméně je výhodné zvolit posun o celistvý počet magnitud. Nově vynesenými body také proložte přímku.
- 5. Odečtěte vertikální rozdíl  $(m M)$  mezi oběma přímkami a doplňte následující údaje:
	- a) Rozdíl škál  $m$  a  $M: \ldots \ldots \ldots \ldots$  . V jakých jednotkách?  $\ldots \ldots \ldots$
	- b) Průměrná vzdálenost obou přímek v obr.  $2$  je  $\dots \dots \dots$
	- c) Zjištěný modul vzdálenosti  $(m M) = \ldots \ldots \ldots$
	- d) Vzdálenost Malého Magellanova mračna  $r = \ldots \ldots \ldots \ldots$
- 6. Diskutujte přesnost určení vzdálenosti. Odhadněte, jak se jednotlivé kroky řešení (měření v grafu, určení vzdálenosti přímek atd.) podílely na nejistotě určení vzdálenosti SMC.

| Hvězda        | $m$ [mag] | $P$ [dny] | $\log P$ |
|---------------|-----------|-----------|----------|
| HV 2019       | 16,8      | 1,62      |          |
| HV 2035       | 16,7      | 2,00      |          |
| HV 844        | 16,3      | 2,24      |          |
| HV 2046       | 16,0      | 2,57      |          |
| HV 1809       | 16,1      | 2,82      |          |
| HV 1987       | 16,0      | 3,16      |          |
| HV 1825       | 15,6      | 4,27      |          |
| HV 1903       | 15,6      | 5,13      |          |
| HV 1945       | 15,2      | 6,46      |          |
| HV 2060       | 14,3      | 10,2      |          |
| HV 1873       | 14,7      | 12,9      |          |
| HV 1954       | 13,8      | 16,6      |          |
| HV 847        | 13,8      | 27,5      |          |
| <b>HV 840</b> | 13,4      | 33,1      |          |
| HV 1182       | 13,6      | 39,8      |          |
| HV 1837       | 13,1      | 42,7      |          |
| HV 1877       | 13,1      | 50,1      |          |

Tabulka 1: Cefeidy v SMC.

Tabulka 2: Vybrané klasické cefeidy dle Krafta (1961).

| Hvězda   | $\log P$ | $M$ [mag] | Hvězda     | $\log P$ | $M$ [mag] |
|----------|----------|-----------|------------|----------|-----------|
| SU Cas   | 0,29     | $^{-1,7}$ | U Sgr      | 0,83     | $-3,5$    |
| EV Sct   | 0,49     | $-2,4$    | $\eta$ Aql | 0,86     | $-3,5$    |
| SS Sct   | 0,56     | $-2,4$    | RX Cam     | 0,90     | $-3,7$    |
| SU Cyg   | 0,58     | $^{-2,8}$ | DL Cas     | 0,90     | $-3,7$    |
| Y Lac    | 0,64     | $-2,8$    | S Nor      | 0,99     | $-3,7$    |
| FF Aql   | 0,65     | $-3,1$    | Z Lac      | 1,04     | $-4,1$    |
| CF Cas   | 0,69     | $-3,4$    | RW Cas     | 1,17     | $-4,5$    |
| V350 Sgr | 0,71     | $-3,0$    | Y Oph      | 1,23     | $-5,3$    |
| CV Mon   | 0,73     | $-3,0$    | T Mon      | 1,34     | $-5,6$    |
| RR Lac   | 0,81     | $-3,4$    | SV Vul     | 1,65     | $-6,4$    |

| $\it Hv\check{e}zda$  | $\operatorname{Měření}$                           | $m_{\rm max}$    | $m_{\rm min}$    | $m_{\rm str}$    | $\boldsymbol{P}$ | $\log P$ |
|-----------------------|---------------------------------------------------|------------------|------------------|------------------|------------------|----------|
|                       |                                                   | $[\mathrm{mag}]$ | $[\mathrm{mag}]$ | $[\mathrm{mag}]$ | $[{\rm dny}]$    |          |
| Cep-0793              |                                                   |                  |                  |                  |                  |          |
|                       |                                                   |                  |                  |                  |                  |          |
|                       |                                                   |                  |                  |                  |                  |          |
|                       |                                                   |                  |                  |                  |                  |          |
|                       |                                                   |                  |                  |                  |                  |          |
|                       | $\mathop{\mathrm{pr\check{u}m\check{e}r}}$        |                  |                  |                  |                  |          |
| $\rm Cep\text{-}0387$ |                                                   |                  |                  |                  |                  |          |
|                       |                                                   |                  |                  |                  |                  |          |
|                       |                                                   |                  |                  |                  |                  |          |
|                       |                                                   |                  |                  |                  |                  |          |
|                       |                                                   |                  |                  |                  |                  |          |
|                       | $\mathop{\mathrm{pr\check{u}m\check{e}r}}$        |                  |                  |                  |                  |          |
| $\rm Cep\text{-}0374$ |                                                   |                  |                  |                  |                  |          |
|                       |                                                   |                  |                  |                  |                  |          |
|                       |                                                   |                  |                  |                  |                  |          |
|                       |                                                   |                  |                  |                  |                  |          |
|                       |                                                   |                  |                  |                  |                  |          |
|                       | $\operatorname{pr\!}$                             |                  |                  |                  |                  |          |
| $Cep-0283$            |                                                   |                  |                  |                  |                  |          |
|                       |                                                   |                  |                  |                  |                  |          |
|                       |                                                   |                  |                  |                  |                  |          |
|                       |                                                   |                  |                  |                  |                  |          |
|                       |                                                   |                  |                  |                  |                  |          |
|                       | $\mathop{\mathrm{pr}\mathit{\hat{u}m\check{e}r}}$ |                  |                  |                  |                  |          |

Tabulka 3: Cefeidy v SMC. Data dle měření z projektu $\rm OGLE.$